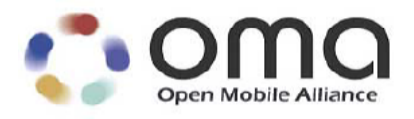

## **White Paper on Guidelines for ParlayREST API specifications** Candidate – 27 Apr 2010

### **Open Mobile Alliance** OMA-WP-Guidelines\_for\_ParlayREST\_API\_specifications-20100427-C

Use of this document is subject to all of the terms and conditions of the Use Agreement located at <http://www.openmobilealliance.org/UseAgreement.html>.

Unless this document is clearly designated as an approved specification, this document is a work in process, is not an approved Open Mobile Alliance™ specification, and is subject to revision or removal without notice.

You may use this document or any part of the document for internal or educational purposes only, provided you do not modify, edit or take out of context the information in this document in any manner. Information contained in this document may be used, at your sole risk, for any purposes. You may not use this document in any other manner without the prior written permission of the Open Mobile Alliance. The Open Mobile Alliance authorizes you to copy this document, provided that you retain all copyright and other proprietary notices contained in the original materials on any copies of the materials and that you comply strictly with these terms. This copyright permission does not constitute an endorsement of the products or services. The Open Mobile Alliance assumes no responsibility for errors or omissions in this document.

Each Open Mobile Alliance member has agreed to use reasonable endeavors to inform the Open Mobile Alliance in a timely manner of Essential IPR as it becomes aware that the Essential IPR is related to the prepared or published specification. However, the members do not have an obligation to conduct IPR searches. The declared Essential IPR is publicly available to members and non-members of the Open Mobile Alliance and may be found on the "OMA IPR Declarations" list at [http://www.openmobilealliance.org/ipr.htm](http://www.openmobilealliance.org/ipr.html)l. The Open Mobile Alliance has not conducted an independent IPR review of this document and the information contained herein, and makes no representations or warranties regarding third party IPR, including without limitation patents, copyrights or trade secret rights. This document may contain inventions for which you must obtain licenses from third parties before making, using or selling the inventions. Defined terms above are set forth in the schedule to the Open Mobile Alliance Application Form.

NO REPRESENTATIONS OR WARRANTIES (WHETHER EXPRESS OR IMPLIED) ARE MADE BY THE OPEN MOBILE ALLIANCE OR ANY OPEN MOBILE ALLIANCE MEMBER OR ITS AFFILIATES REGARDING ANY OF THE IPR'S REPRESENTED ON THE "OMA IPR DECLARATIONS" LIST, INCLUDING, BUT NOT LIMITED TO THE ACCURACY, COMPLETENESS, VALIDITY OR RELEVANCE OF THE INFORMATION OR WHETHER OR NOT SUCH RIGHTS ARE ESSENTIAL OR NON-ESSENTIAL.

THE OPEN MOBILE ALLIANCE IS NOT LIABLE FOR AND HEREBY DISCLAIMS ANY DIRECT, INDIRECT, PUNITIVE, SPECIAL, INCIDENTAL, CONSEQUENTIAL, OR EXEMPLARY DAMAGES ARISING OUT OF OR IN CONNECTION WITH THE USE OF DOCUMENTS AND THE INFORMATION CONTAINED IN THE DOCUMENTS.

© 2010 Open Mobile Alliance Ltd. All Rights Reserved. Used with the permission of the Open Mobile Alliance Ltd. under the terms set forth above.

## **Contents**

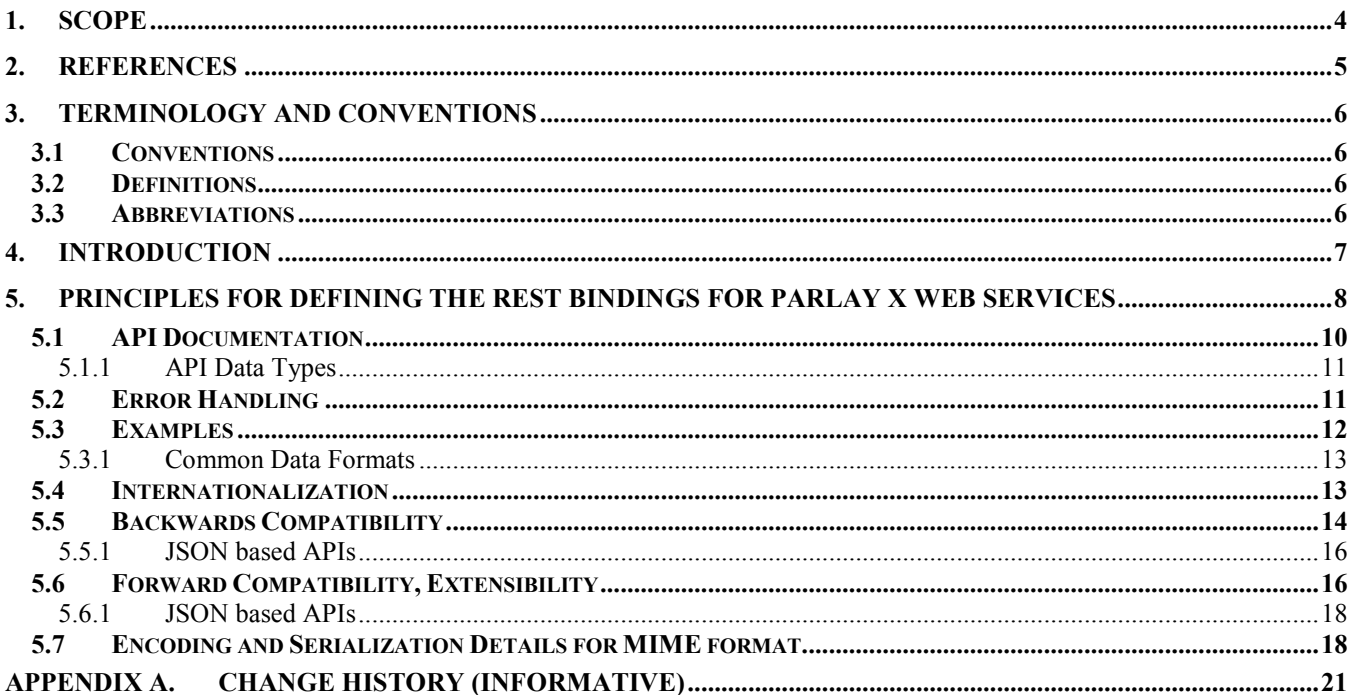

## **Figures**

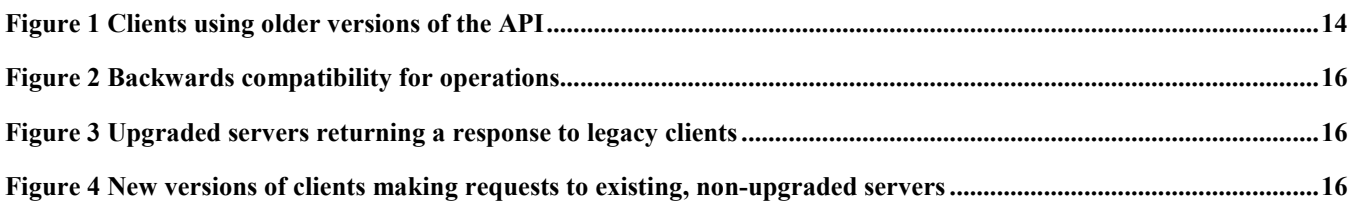

## **Tables**

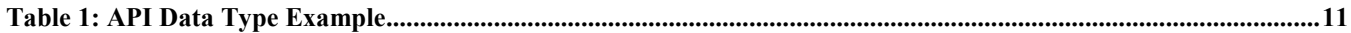

# <span id="page-3-0"></span>**1. Scope**

This white paper contains guidelines for the ParlayREST API specifications.

## <span id="page-4-0"></span>**2. References**

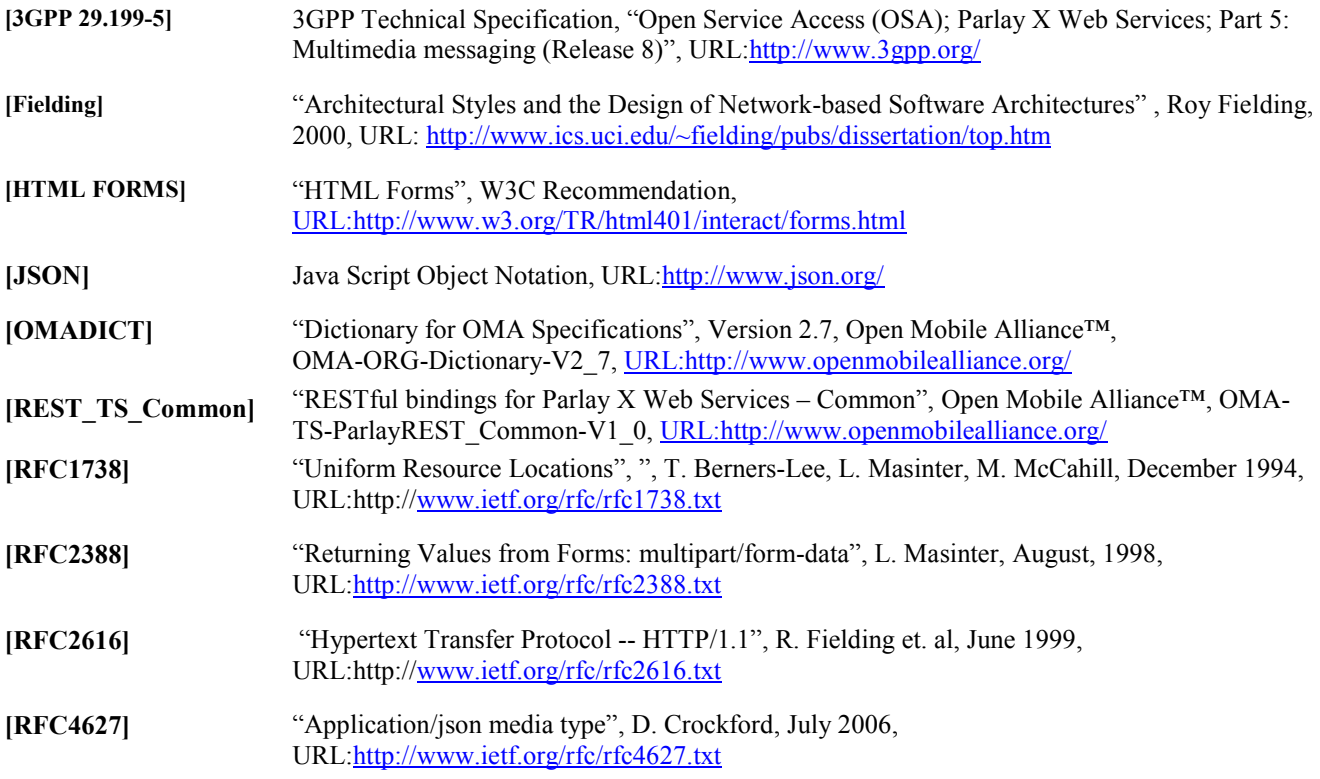

## <span id="page-5-0"></span>**3. Terminology and Conventions**

### **3.1 Conventions**

This is an informative document, which is not intended to provide testable requirements to implementations.

### **3.2 Definitions**

**[N/A]** [N/A]

### **3.3 Abbreviations**

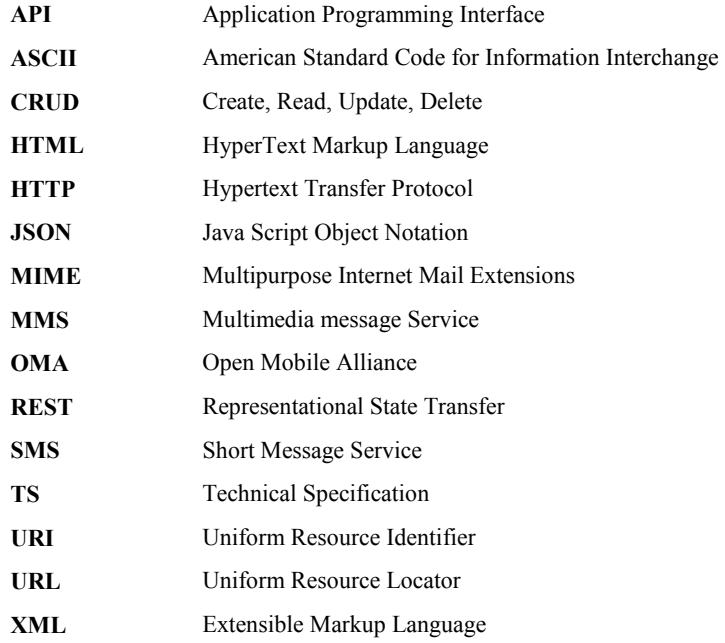

## <span id="page-6-0"></span>**4. Introduction**

This document is the OMA Guidelines for ParlayREST API specification development and is intended to provide the guidelines for defining REST bindings for Parlay X. These guidelines include general key principles that are used in mapping the Parlay X SOAP bindings to REST bindings.

The REST (Representational State Transfer) architecture was defined in 2000 by Dr Roy Fielding [Fielding]. The key principles of REST are that clients and servers (typically in an HTTP system) interact via requests and responses. These requests/responses transfer representations of a resource; which is identified and addressed by a Uniform Resource Identifier (URI). REST promotes the use of HTTP verbs (GET, POST, PUT, and DELETE) to allow the client to query the current state of the resource, or to change it. By reusing these verbs, as well as HTTP principles of authentication, caching and content negotiation; it is possible to build relatively simple APIs based on existing Web standards [RFC2616].

## <span id="page-7-0"></span>**5. Principles for defining the REST bindings for Parlay X web services**

1. A key guideline is that REST APIs are intended for use by typical web developers. These developers are assumed not to have a detailed understanding of telecoms services and will need to be able to leverage the OMA specified REST services as simply as they would leverage services from major web players, service providers or platforms.

Therefore, OMA specified ParlayREST APIs should provide the same level of easy-to-use as other popular REST services provided on the Web. Wherever technically feasible, REST APIs would be used by applications acting on behalf of the end user (e.g. web site, portal), other specialized applications (sms campaign managers, various notification services etc) or applications located on the end user device (e.g. mobile phone, dvd player). The cases where the OMA specified ParlayREST APIs specified do not serve well a particular client environment have to be identified, analyzed, documented and addressed (in the same Work Item, or a different Work Item, as deemed appropriate).

- 2. As far as possible, when the goal is to use a REST architectural style in transforming APIs previously bound to a different set of protocols, the operations available through REST APIs should provide an equivalent level of functionality as was provided by the original set of APIs, and should use similar data elements (when applicable accordantly with the chosen REST architectural style). In the particular case of ParlayREST, the operations made available through ParlayREST API should provide an equivalent level of functionality to the ParlayX SOAP API subset selected for such transformation, and should use similar data elements (when applicable accordantly with the chosen REST architectural style).
- 3. REST API specifications should conform to the REST & HTTP practices, in particular:
	- a. Services should be defined in terms of resources that are addressable as URIs.
	- b. Use of nouns in URIs is recommended over the use of verbs
		- URIs identify resources
		- HTTP methods identify Operations
	- c. Use HTTP verbs, i.e. POST, GET, PUT, DELETE for CRUD (Create, Read, Update, Delete) operations, for all interfaces for which CRUD is a good fit , using the following mapping:

#### • POST

- POST maps to Create, if the HTTP client sends a request to the HTTP server to create a *subordinate* of the specified resource (a.k.a. creating a new member of the resource collection), using some server-side algorithm.
- POST maps to Update if the HTTP client sends a request to the HTTP server to partially update the specified resource, or to update one or more *subordinates* of the specified resource
- Note: In certain cases, POST may be used when the operation cannot be mapped to a CRUD operation. For example transformational update of the resource space is usually difficult to map to a CRUD operation (e.g. batch update, etc).
- GET maps to Read. GET must be safe (i.e. it cannot change a resource), and must be idempotent (i.e. the outcome of calling it multiple times is the same as calling it once - unless somebody else changed the resource between calls)
- PUT
	- In case the URI addressed by the PUT operation points to an existing resource, PUT maps to a complete Update of the resource, and must be idempotent.
	- In case the URI addressed by the PUT operation does not point to an existing resource, PUT maps to Create of that resource, if that operation is permitted.
- DELETE maps to Delete, and must be idempotent
- d. Use standard HTTP Status codes in responses for both successful and failed operations. In the case of a failed operation additional status information (if available) will be returned in the body of the response.

Use of HTTP Status codes in response should be consistent with [RFC 2616] and in case of successful operations it is recommended to use the following Status codes:

POST: for successful response, these are the allowed values:

200 (OK): when no resource URL is provided in the response but the body of the response includes the entity that describes the result.

201 (Created): if a resource has been created on the origin server, the body of the message SHOULD contain an entity which describes the status of the request and refers to the new resource, and a Location header

204 (No content): when no resource URL is provided in the response and it does not provide a body.

PUT:

200 (OK) or 204(No Content): they are used when the existing resource has been modified (idempotent).

201 (Created): MUST be used when a new resource is created.

GET: (idempotent)

200 (OK): successful response that includes the entity requested.

DELETE: (idempotent)

200 (OK): for a successful response if the response includes an entity describing the status.

202 (Accepted): if the action has not yet been enacted.

204 (No Content): if the action has been enacted but the response does not include an entity.

4. The content type used in responses is established using the following methodology:

As a general rule, content type used in response message body must match content type used in request body. In case this is not possible, content type negotiation can be used. The methodology for content type negotiation is based on the "Accept" HTTP header in the request to signal the supported content types. A parameter of name "resFormat" can be given to override the information in this header. The methodology for content type negotiation is specified further in [REST\_TS\_Common].

At least XML and JSON content types are supported, with other content types optionally supported on a case-bycase basis to be specifically documented (e.g. simple name-value pair parameters may be accepted in the URL when using GET and www-form-urlencoding may be supported for the **request** message body when using POST or PUT).

- 5. It is recommended to specify REST API versioning by inserting the API version in the resource URI path (e.g. a 2.0 version is a completely separate set of resources/endpoints from the previous 1.0 version).
	- a. Minor API revisions are backwards compatible (in general, unknown parameters should be ignored for forwards compatibility) and major revisions are a distinct set of paths.
	- b. If a change is made to the XML request/response format that is not backwards compatible, the major version number must be incremented, otherwise the minor version number is incremented.
	- c. The namespace URN of the XML schemas only contains the major version number (e.g. urn:oma:xsd:rest:common:1).
	- d. The full version number (major and minor version number separated by a "." character) is given in the "version" attribute in the <schema> element of the XML schema.
	- e. The resource URI only includes the major version number in the path.
	- f. In the case that the API version is not present in the URL path the server will assume that the version is the latest supported by the implementation.

Example: If service X supports version 1.0, 1.1, .. and 2.0, 2.1, etc, then you use: http://example.com/service/1/smsservice for the 1.0, 1.1, 1.x version and http://example.com/service/2/smsservice for the 2.0, 2.1, 2.x version of the smsservice.

- <span id="page-9-0"></span>6. Callback APIs specification and client implementations of the callback APIs have to comply with the remaining set of guidelines in this cookbook. Wherever necessary, callback functionality (i.e. the ability for the enabler to notify the application of particular events subscribed to) will be supported in the most appropriate manner consistent with the general REST architectural style chosen.
	- a. For example, in the case when the client resides in a server-like environment a request URL may be passed by the client on which it can be notified of particular events that the client subscribed to.
	- b. In all cases, other approaches may be followed on a case-by-case basis, using an analysis of specific client access particularities.
- 7. The API specifications should include examples. The example in the REST interface description should avoid using real host and real company name (use "www.example.com" instead of "www.carrier.com" and "myapp.developer.com").
- 8. It is recommended that REST binding operations are based on the latest version of 3GPP TS 29 series, release 8. Exceptions should be noted in the specific ParlayREST TS.
- 9. The name of the equivalent SOAP binding operation is recommended to be specified in the description of the respective REST binding operation for the better understanding and consistency wherever applicable.
- 10. If multiple attachments need to be sent as part of the client request or callback request from the server, then MIME Content-Type multipart/related should be used.
- 11. APIs should support ability to add extra data elements in the request/reply body and extra query parameters in the URL to enhance usability.

Note: Client and Server should ignore unrecognized parameters and data elements for forward compatibility reasons.

- 12. All URLs in the API specifications are for illustration purposes only. Particular implementation of the API can use different URLs structure and clients have to discover right URLs to use in runtime (no hard coding URLs into the client code) with the exception of the initial (home/starting URLs). This is needed to ensure client portability between different implementations of the API by different vendors. It would also allow server implementation to evolve without requiring clients to adopt new URL structure or hierarchy. Clients are free to cache URLs for the future use according to general HTTP/HTML practices; for a detailed description of the cache mechanism see [RFC 2616]. In other words: they don't have to start from the API home page all the time.
- 13. If a message contains sensitive data, such as passwords, account numbers, and card numbers (as in account management and payment APIs), security consideration to protect these information is required.
- 14. The HTTP protocol does not place any a priori limit on the length of a URI according to [RFC2616]. However, some old implementations have a limitation, that is, 256 bytes, while other implementations have at least 4000 characters limitation. GET-based forms with a URI above 255 bytes may get response including 414 (Request-URI Too Long) status code. In the case where the URL would exceed 4000 characters, the API design would consider using POST method instead of GET on a case by case basis.

## **5.1 API Documentation**

Each ParlayREST API should be specified in a resource-oriented manner and the resources used by the API should be defined and explained. Use Cases and Sequence Diagrams should be provided including a mapping to the original Parlay X (SOAP) API. Each ParlayREST API specification must include the following definitions:

- API resource definitions, together with an overall structure if multiple resources are defined in the API.
- Definition of HTTP operations (HTTP verbs: GET, POST, PUT, DELETE) for each resource:
- Data type definition, such as complex data type and enumeration type.
	- Description of the operation
	- Request
- <span id="page-10-0"></span>• Response
- Referenced faults

All parameters in URLs must be URL encoded, for example an endUserId and description parameters would be encoded as endUserId=tel%3A%2B447990123456 and description=Some%20billing%20information. They should be listed in examples as unencoded for readability purposes.

#### **5.1.1 API Data Types**

ParlayREST API data types and enumeration types must be specified with an associated detailed description including optionality. This will enable a developer to understand how to use the parameter. API data type definitions must be consistent and follow recognized standard definitions; the following table gives an example:

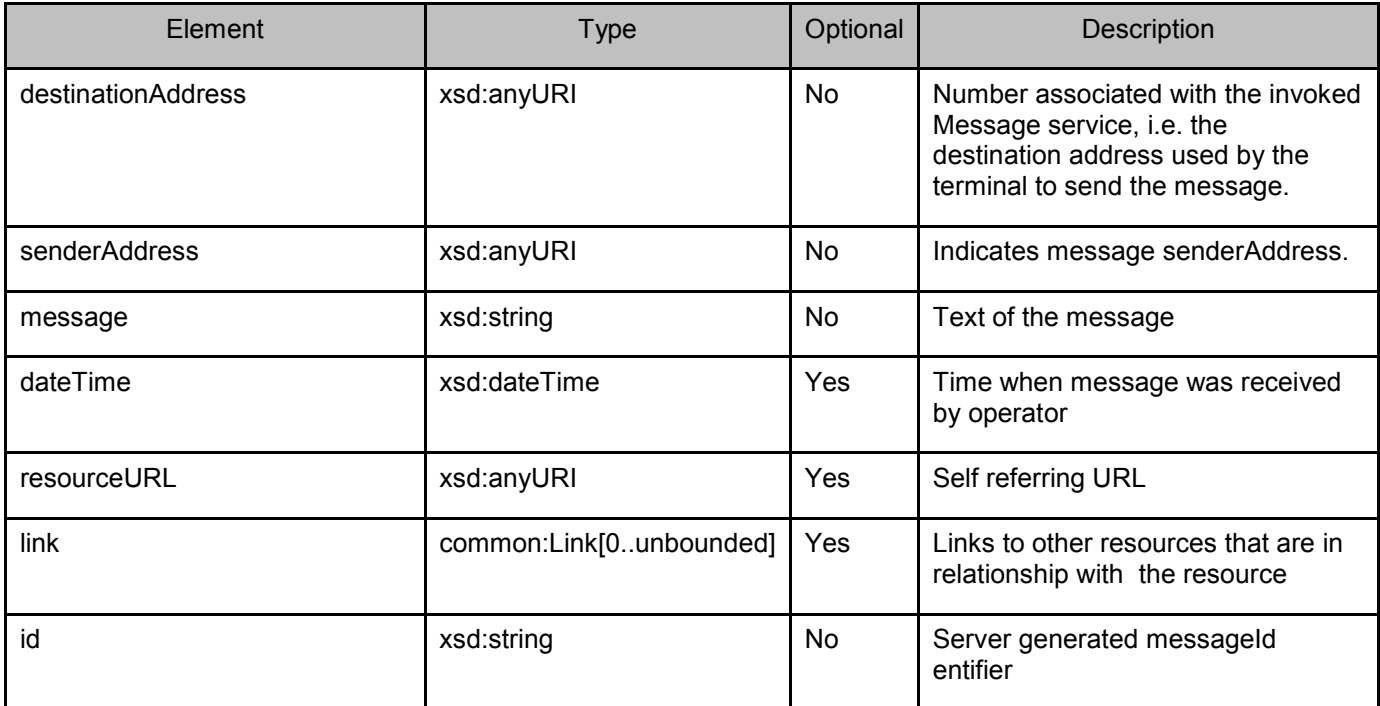

#### **Table 1: API Data Type Example**

Furthermore, common data types should be reused consistently across multiple APIs.

### **5.2 Error Handling**

After receiving and interpreting an OMA ParlayREST request message, a server responds with an HTTP response message, as defined in [RFC2616].

```
Response = Status-Line
                           *(( general-header 
                           | response-header 
                            entity-header ) CRLF)
                           CRLF 
                           [ message-body ] 
Status-Line = HTTP-Version SP Status-Code SP Reason-Phrase CRLF
```
Standard Status-Code and Reason phrase are used. For all faults additional information should when applicable, be returned to the requestor in the message body. The message body should contain the error details, such as an error code as well as an error description if available. The information returned should be self-contained, so the client does not need to save any state information. The fault definitions of the REST binding should follow those of the Parlay X SOAP binding. Proprietary extensions might be supported. For examples provide tables with the supported resource formats.

#### <span id="page-11-0"></span>**5.3 Examples**

The API specifications should include examples. Examples in the ParlayREST interface description should avoid using real host and real company names, for example use "www.example.com" instead of specifics such as "www.carrier.com" or "myapp.developer.com".

Furthermore the ParlayREST interface description should include detailed sample Request and Response messages, in HTTP-XML format for the convenience of the reader. For example, a sample ParlayREST <GetSmsDeliveryStatusRequest> Request should include:

```
GET .../{api version}/smsmessaging/{sender address}/outbound/requests/{MESSAGE 
REQUEST ID} HTTP/1.1 
Accept: application/xml 
Host: www.example.com:80
```
And the resulting sample ParlayREST Response should include:

```
HTTP/1.1 200 OK 
Content-Type: application/xml 
Date: Thu, 04 Jun 2009 02:51:59 GMT 
<?xml version="1.0" encoding="UTF-8"?> 
<MessageReferences> 
 <OutboundMessageReference 
   <address>tel:1350000001</address> 
   <id>{MESSAGE REQUEST ID1}</id> 
   <self-url>http://{server root}/{api version}/smsmessaging/{sender 
address}/outbound/requests/{MESSAGE REQUEST ID1}</self-url> 
   <DeliveryInfos> 
     <DeliveryInfo> 
      <DeliveryStatus>DeliveredToNetwork</DeliveryStatus> 
      <address>tel:1350000001</address> 
     </DeliveryInfo> 
   </DeliveryInfos> 
  </OutboundMessageReference> 
  <OutboundMessageReference> 
   <address>tel:1350000991</address> 
   <address>tel:1350000992</address> 
   <id>{MESSAGE REQUEST ID2}</id> 
   <self-url>http://{server root}/{api version}/smsmessaging/{sender 
address}/outbound/requests/{MESSAGE REQUEST ID2}</self-url>
   <DeliveryInfos> 
     <DeliveryInfo> 
      <DeliveryStatus>DeliveredToNetwork</DeliveryStatus> 
      <address>tel:1350000001</address> 
     </DeliveryInfo> 
     <DeliveryInfo> 
      <DeliveryStatus>DeliveredToTerminal</DeliveryStatus> 
      <address>tel:1350000001</address> 
     </DeliveryInfo> 
   </DeliveryInfos> 
  </OutboundMessageReference> 
    ... 
</MessageReferences>
```
#### <span id="page-12-0"></span>**5.3.1 Common Data Formats**

#### **5.3.1.1 XML**

POST and PUT requests may include data in XML format. An *application/xml* body should be used in these cases. This XML format needs to be compliant with the corresponding XML Schemas for the data types. If the XML contains pointers to the OMA SUP schema files, it can be validated online.

Responses may also include XML body.

#### **5.3.1.2 JSON**

POST and PUT requests may include data in JSON format [JSON]. Details on this format can be found in JSON [RFC4627]. Responses may also include bodies in JSON format. In [REST\_TS\_Common] serialization rules for JSON encoding in HTTP Request/responses are specified.

#### **5.3.1.3 form-urlencoded**

As an alternative to XML or JSON, input data in requests may be submitted in application/x-www-form-urlencoded format. In the particular case of GET/DELETE requests this will imply the use of query parameters while in POST/PUT requests it will imply the inclusion of an application/x-www-form-urlencoded body. This is subject to some restrictions in the exchanged information (ASCII alphanumeric plus some unsafe and reserved characters, escaped as %HH).

#### **5.3.1.3.1 Serialization guidelines for form-urlencoding in Requests.**

The following are general rules for mapping between the XML and application/x-www-form-urlencoded formats:

- a. When using this serialization in POST and PUT requests, data will be included in the body of the request and not in the URL. To do this, Content-Type: application/x.www-form-urlencoded will be used.
- b. When using this serialization in GET and DELETE requests, data will be included in the URL.
- c. Where one of the elements is a complex type, only the simple type child sub (or sub-sub)-elements will be included in the URL encoded data.
- d. In the absence of XML hierarchy issues, encoding shall look like:

subelement1=valueA

subelement2=valueB

attribute=valueC

The use of form-urlencoded should be specified for each API on a case-by-case basis. This should be documented by means of a table with the result of removing XML hierarchy levels.

If none of the above applies, the use of form-urlencoded is not recommended.

Within form-urlencoded, there is no indication of the first  $\leq$ 2xml version="1.0" encoding="UTF-8" ?> or the declaration of namespaces or schemaLocations

#### **5.4 Internationalization**

**XML Serialization**: in REST requests/responses, internationalization comes through the use of UTF-8 encoding in XML bodies. This corresponds with a charset="utf-8".

```
Content-Type: application/xml; charset="utf-8"<?xml version="1.0" encoding="UTF-
8"?> 
<tns:example>
```
#### <span id="page-13-0"></span>…. </tns:example>

**For JSON serialization**, UTF-8 encoding will be used too as default, as specified in application/json [RFC4627]. Thus, Content-Transfer-Encoding 8bit must be used with this media type.

```
Content-Type: application/json;" 
Content-Transfer-Encoding: 8bit 
<json UTF-8 data>
```
**For form-urlencoding serialization**, internationalization support is more restricted. According to [RFC1738] and [HTML FORMS], only alphanumeric ASCII characters  $[0-9, a-z, A-Z]$  and some other  $(\$-.+!*)$ <sup>()</sup>) may be included directly. Other unsafe and reserved characters may be exchanged too but must escaped (",?, etc.).

This applies to GET/DELETE query parameters and urlencoded bodies in POST/PUT requests, as in the example below.

Content-Type: application/x-www-form-urlencoded message=quedar%EDamos+ma%F1ana&address=621444448

For the exchange of **binary data**, base64 will be taken as Content-Transfer-Encoding.

### **5.5 Backwards Compatibility**

APIs evolution should offer backwards compatibility for clients using older versions of the API. Backwards compatibility should be guaranteed for previous upgrades (i.e. minor revisions) within a same Release (i.e. major revisions).

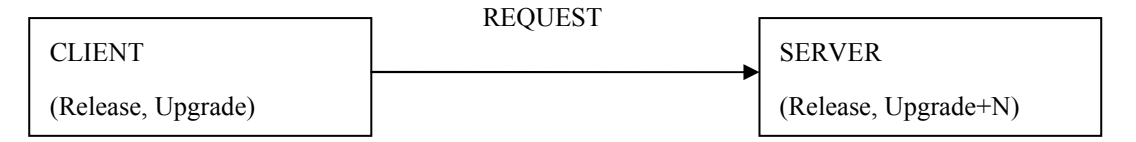

**Figure 1 Clients using older versions of the API** 

In order to support for received API requests, at server's side, the following **guidelines** will be followed in APIs:

- a. Data Types Elements:
	- A new version of a data Type may be created, including new elements within a XML sequence/choice, but they will be always optional (minOccurs=0).
		- Example: a new element called "wapsupport" is included, but as optional. Former parameters (brand, model) are kept

```
<xsd:complexType name="UserTerminalInfoType"> 
        <xsd:sequence> 
            <xsd:element name="brand" type="xsd:string"/> 
            <xsd:element name="model" type="xsd:string" /> 
            <xsd:element name="wapsupport" type="xsd:string" minOccurs="0"/> 
</xsd:complexType>
```
o Example: a new, possible third choice is included

<xsd:complexType name="AChoiceType">

```
 2010 Open Mobile Alliance Ltd. All Rights Reserved.
Used with the permission of the Open Mobile Alliance Ltd. under the terms as stated in this document. [OMA-Template-WhitePaper-20100101-I]
```
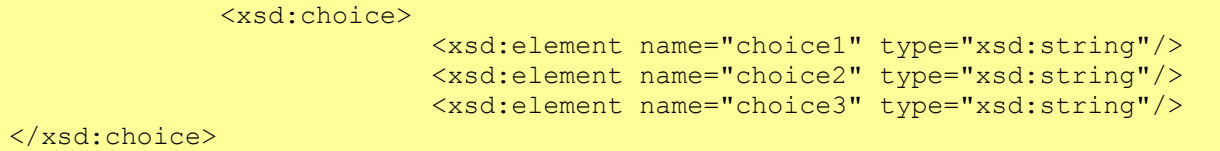

- A new version of a data type may be created, changing the cardinality of some attribute or parameter, but always changing from mandatory to optional, never changing from optional to mandatory.
	- o Example: brand and model are now made optional

```
<xsd:complexType name="UserTerminalInfoType"> 
        <xsd:sequence> 
            <xsd:element name="brand" type="xsd:string" minOccurs="0"/> 
            <xsd:element name="model" type="xsd:string" minOccurs="0"/> 
</xsd:complexType>
```
- New attributes may be defined for REST and SOAP. However, they will always be optional (absence of use="required").
	- o Example: a new attribute called "lastUpdated" is included but as optional.

```
<xsd:complexType name="UserTerminalInfoType"> 
        <xsd:sequence> 
            <xsd:element name="brand" type="xsd:string" minOccurs="0"/> 
            <xsd:element name="model" type="xsd:string" minOccurs="0"/> 
<xsd:attribute name="lastUpdated" type="xsd:string" use="optional"/> 
</xsd:complexType>
```
- b. Data Types Enumerations:
	- New enumerated values may be included, but always maintaining the former ones.
		- o Example: a new value is included in the enumeration (pound), keeping the two other, existing formerly.

```
<xsd:simpleType name="CurrencyType"> 
      <xsd:restriction base="xsd:string"> 
          <xsd:enumeration value="euro"/> 
          <xsd:enumeration value="dollar"/> 
          <xsd:enumeration value="pound"/> 
      </xsd:restriction>
```
- c. Operations:
	- Operations may be evolved, adding new parameters. But new parameters will always be optional. Existing parameters will always be kept, for compatibility.
		- o Example: over an existing operation, a new, optional input parameter is included, "maxItems".

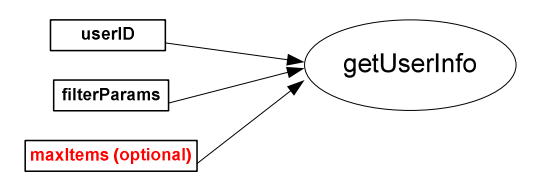

**Figure 2 Backwards compatibility for operations** 

<span id="page-15-0"></span>• New operations may be added, but existing operations will always be kept, for compatibility.

#### **5.5.1 JSON based APIs**

Above considerations are given for XML based API requests. For the JSON case, existing parameters in previous versions of the API will be kept in API specifications, for backwards compatibility.

### **5.6 Forward Compatibility, Extensibility**

APIs should be designed to offer forwards compatibility towards new versions of the API. This compatibility will typically apply between upgrades under a same Release, in two ways:

- Upgraded servers returning a response to legacy clients
- New versions of clients making requests to existing, non upgraded API servers

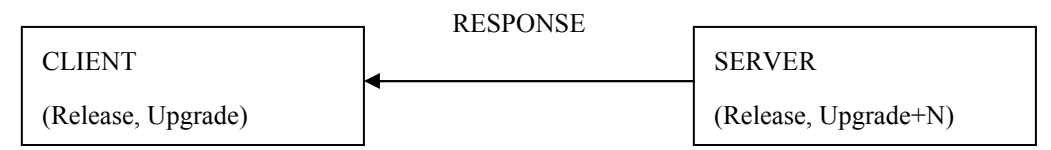

**Figure 3 Upgraded servers returning a response to legacy clients** 

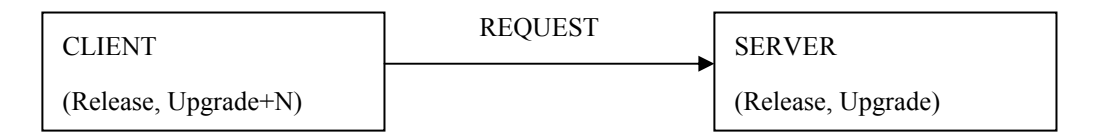

#### **Figure 4 New versions of clients making requests to existing, non-upgraded servers**

Considering XML format, extensibility and evolution of the data exchanged over APIs is possible by means of **extensible XML Schemas.**

Thus, the following technical guidelines will be followed for the **design of extensible APIs**:

- a. Extensions in sequences.
	- It is recommended to include extensibility points in root XML types or any other which is expected to evolve in the future, with "processContents=lax" processing model, so that receivers are not forced to validate these extended elements. Extensions over the same namespace will go under a wrapper and extensions over other namespaces may

go directly under parent data. However, if the elements included belong to a known namespace, server will try to parse these XML elements.

o Example

```
<s:complexType name="ExtensionType"> 
 <s:sequence> 
 <s:any processContents="lax" minOccurs="0" maxOccurs="unbounded" 
namespace="##any"/> 
\langles: sequence>
<s:anyAttribute/> 
</s:complexType>
```
And then, in the complex element definitions include also a direct wildcard to include directly additional elements from other namespaces (to avoid XML determinism problems):

```
<xsd:complexType name="MyType"> 
   <xsd:sequence> 
       <xsd:element name="e1" type="xsd:string"/> 
       <xsd:element name="e2" type="xsd:string"/> 
             <xsd:element name="Extension" type="tns:ExtensionType" 
             minOccurs="0" maxOccurs="unbounded"/> 
       <xsd:any namespace="##other" processContents="lax" minOccurs="0" 
maxOccurs="unbounded"> 
   </xsd:sequence> 
   <xsd:anyAttribute/> 
</xsd:complexType>
```
**Note**: "choice" and "all" complex data types are not extensible and thus can not be modified within a release.

- b. Extension of attributes:
	- The possibility of any future attribute is given by means of the inclusion of the anyAttribute wildcard, as indicated in the example above.
- Extension of enumerations
	- The possibility of any future value in the enumeration is given by means the definition of the enumeration as a union of the current enumerated values plus a possible string.
		- o Example:

```
<xsd:simpleType name="DeliveryStatusType"> 
        <xsd:restriction base="xsd:string"> 
            <xsd:enumeration value="DeliveredToTerminal"/> 
            <xsd:enumeration value="DeliveryImpossible"/> 
        </xsd:restriction> 
    </xsd:simpleType> 
<xsd:element name="deliveryStatus"> 
                <xsd:simpleType> 
                     <xsd:union memberTypes="tns:DeliveryStatusTypes xsd:string"/> 
                </xsd:simpleType> 
            </xsd:element>
```
<span id="page-17-0"></span>This procedure consists in the **Must Ignore Rule**, in which receivers may omit extended elements which they don't understand in syntactically correct XML documents (typically, the validation should then be performed by the application logic on top of the API).

Note: Whether to follow this Must Ignore Rule - along with the extensibility mechanisms above - or not is a design decision that must consider deployment dependent aspects as well as the specific usage that is desired for the API itself.

#### **5.6.1 JSON based APIs**

Above considerations are given for XML based API requests. However, JSON is an inherently extensible serialization format. As a string, any data may be additionally included, although if server is not upgraded they will merely be ignored

### **5.7 Encoding and Serialization Details for MIME format**

A MIME multipart message (used for instance in the MMS API) consists of several parts:

- The root structure (e.g. InboundMMSMesssage or OutboundMMSMessage), expressed in the different possible formats (xml, json or even in url-encoded format for requests). This part conveys the origin, destination addresses, subject, priority, message identifier, etc.
- The multimedia contents or attachments expressed in the form of links or as MIME body parts, within the HTTP request or response. They include all contents, both plain text as well as other MIME types (images, videos, etc), potentially exchangeable in MMSs.

For these messages with multiple body parts, Parlay X [3GPP 29.199-5] made use of SOAP with attachments (multipart/related MIME type).

In REST APIs, for simplicity purposes and better suitability to the internet developer community and browsers, multipart/form-data will be used instead [RFC2388] and [HTML FORMS]. This implies that:

1. **Root fields** as described above will be included as a single form field with a MIME body with: Content-Disposition: form-data; name="root-fields"

Content-Type: <Corresponding Content type>

Allowed encodings for the root fields are:

- application/xml
- application/json
- application/x-www-form-urlencoded
- 2. Multimedia contents (text, images, etc.) will be included using one of the following two options:
	- a. When the message contains **only one content**: By including a MIME body with: Content-Disposition: form-data; name="attachments", filename="<Name of the message content>"

Content-Type:<Corresponding Content-Type>

b. When the message contains more than one content: By including a form-field with a MIME body with: Content-Disposition: form-data; name="attachments"

Content-Type: multipart/mixed

Then, every one of the possible message contents will be included as subparts, with:

Content-Disposition:attachment; filename="<Name of the message content>" Content-Type: <Corresponding Content-Type>

3. For every HTTP body part and subparts, it is possible to include other parameters (Content-Description, Content-Transfer-Encoding), etc.

The following uses the example of MMS to illustrate how to encode and send a MIME multipart message **using Forms when the root fields are represented in XML and when more than one MMS content is sent:**

POST http://{server root}/{api version}/messaging /{sender address}/outbound/requests

*Other http headers*  Content-Type: multipart/form-data, boundary=asdfa487

--asdfa487 Content-Disposition: form-data; name="root-fields" Content-type: application/xml

*Here the XML representation of the MMS root fields "Inbound/OutboundMMSMessage"* 

--asdfa487 Content-disposition: form-data; name="attachments" Content-type: multipart/mixed, boundary=BbC04y

--BbC04y Content-disposition: attachment; filename="textBody.txt" Content-Type: text/plain; charset= "UTF-8" Content-Transfer-Encoding: 8-bit

*... text of the MMS ...*  --BbC04y Content-disposition: attachment; filename="file2.gif" Content-type: image/gif Content-Transfer-Encoding: base64

...contents of file2.gif...

--BbC04y

*Other attachment may come here (correctly delimited by the boundary string)* 

--BbC04y--

--asdfa487--

The following uses the example of MMS to illustrate how to encode and send a MIME multipart message **using Forms when the root fields are represented in JSON, and when a single content is sent:**

POST http://{server root}/{api version}/messaging /{sender address}/outbound/requests

*Other http headers* 

Content-Type: multipart/form-data, boundary=asdfa487

--asdfa487 Content-Disposition: form-data; name="root-fields" Content-type: application/json

*Here the JSON representation of the MMS root fields "Inbound/OutboundMMSMessage"* 

--asdfa487 Content-disposition: form-data; name="attachments"; filename="picture.jpeg" Content-type: image/jpeg

*...contents of picture.jpeg...* 

--asdfa487—

## <span id="page-20-0"></span>Appendix A. Change History **Marshall** (Informative)

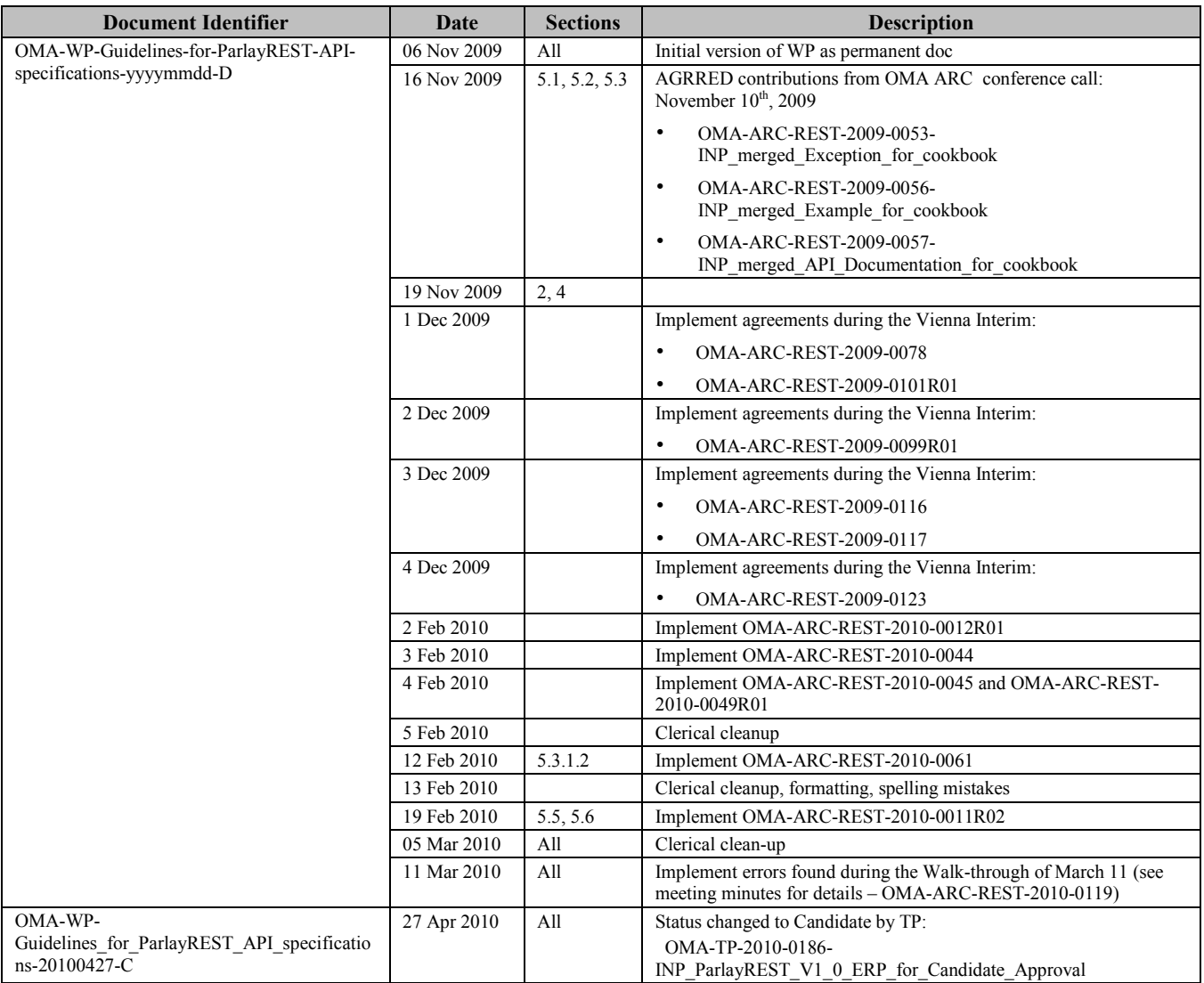